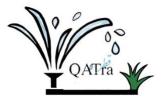

## **Meeting Minutes**

Date: 25 March 2020 Time: 7:00 PM Location: Virtual meeting on Zoom

Attendees: Maryam Al-Emadi, Roqayya AlYousef, Fatima Al-Janahi, Noof Al-Sayed Absences: -

## Agenda:

- Connect the Arduino Uno WIFI Rev 2 (main microcontroller) to the WIFI.
- Work on main microcontroller code.
- Share Fatima's screen on Zoom so we can all work on the code.

## Action items:

- Scanned the networks nearby using the Arduino Uno WIFI Rev 2 built-in library.
- List of network IDs was shown on the serial monitor.
- Made a successful connection to the WIFI by providing the network ID and password in the code.
- Set the minimum and maximum threshold values in the main microcontroller's code depending on the user's input of plant type from the application.
- Repeated the previous step for four zones.

## Next Steps:

- Connect Arduino Uno WIFI Rev 2 (main microcontroller) to Firebase.
- Continue testing the algorithm for four zones.
- Connect the different parts of the system.